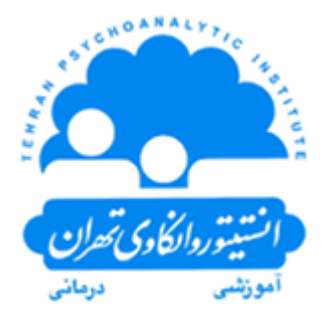

**انستیتو روانکاوی تهران**

ترم اول (الف):

**-1تئوری روانکاوی )1( )الف(: اصول بنیادین در روانکاوی** )1 واحد( )9 جلسه 1/5 ساعته(

توسط ارائه شفاهی چندین جلسه درمانی یک بیمار در روانکاوی یا رواندرمانی تحلیلی، اهداف زیر پوشش داده خواهند شد:

> - آشنایی با مفاهیم بنیادین روانکاوی آشنایی با مفاهیم بنیادین روانکاوی معاصر

> -آشنایی با تئوری تغییر در روانکاوی معاصر-

- آشنایی با تکنیک در روانکاوی معاصر.

.**2 مشاهده فیلم های جلسات مستمر یک درمان تحلیلی )الف(:** )1/5 واحد( )9 جلسه 2 1  $\frac{-}{4}$  (بصورت) (بصورت حضوری برگزار می شود(

با استفاده از فیلم های درمان تحلیلی یکی از مراجعین انستیتو که توسط دکتر مرادی یا یکی از اعضای دیگر هیئت علمی انستیتو انجام گرفته، اصول بنیادین در روانکاوی معاصر، نحوه حضور درمانگر و نوع مداخالت تعبیری، ارتباطی و رشدی که انجام می دهد به نمایش در می آید.

.**3مشاهده فیلم های درمانی )1( )الف(:** )1 واحد( )9 جلسه 1/5 ساعته( )بصورت آنالین برگزار نمی شود( با استفاده از آرشیو فیلمهای درمانی انستیتو، محتوای درسی کلاسهای تکنیک (۱) (الف) و تئوری تکنیک(۱) (الف) به نمایش در میآید و مورد شناسایی قرار میگیرد .

.4 **تکنیک )1( )الف(:تمرین مهارتهای اولیه** (Skills Basic( (1 واحد( )9 جلسه 1/5 ساعته(

- سکوت و گوش دادن بدون مداخله - گوش دادن به احساس غالب <mark>- ۵. تئوری تکنیک(۱) (الف) : (۱/۵ واحد) (۹ جلسه ۲</mark>  $_{4}^{-}$ ساعته - چهارچوب درمانی - اتحاد درمانی

**ترم اول )ب(:**

**-1تئوری روانکاوی )ب(: )1( اصول بنیادین در روانکاوی** )1 واحد( )9 جلسه 1/5 ساعته(

توسط ارائه شفاهی چندین جلسه درمانی یک بیمار در روانکاوی یا رواندرمانی تحلیلی، اهداف زیر پوشش داده خواهند شد:

- آشنایی با مفاهیم بنیادین روانکاوی

آشنایی با مفاهیم بنیادین روانکاوی معاصر

آشنایی با تئوری تغییر در روانکاوی معاصر-

- آشنایی با تکنیک در روانکاوی معاصر-

<mark>. ۲.</mark> مشاهده فیلم های جلسات مستمر یک درمان تحلیلی (ب): (۱/۵ واحد) (۹ جلسه ۲  $\frac{-}{4}$  (بصورت) حضوری برگزار می شود(

با استفاده از فیلم های درمان تحلیلی یکی از مراجعین انستیتو که توسط دکتر مرادی یا یکی از اعضای دیگر هیئت علمی انستیتو انجام گرفته، اصول بنیادین در روانکاوی معاصر، نحوه حضور درمانگر و نوع مداخالت تعبیری، ارتباطی و رشدی که انجام می دهد به نمایش در می آید.

.**3مشاهده فیلم های درمانی )1( )ب(:** )1 واحد( )9 جلسه 1/5 ساعته( )بصورت آنالین برگزار نمی شود( با استفاده از آرشیو فیلمهای درمانی انستیتو، محتوای درسی کلاسهای تکنیک (۱) (ب) و تئوری تکنیک(۱) (ب) به نمایش در میآید و مورد شناسایی قرار میگیرد .

.4 **تکنیک )1( )ب( :تمرین مهارتهای اولیه** (Skills Basic( (1 واحد( )9 جلسه 1/5 ساعته(

-پیگردی احساس

- پیگردی معنا )1( **.5تئوری تکنیک)1( )ب(:** )1/5 واحد( )9 جلسه 2 1 4 ساعته( - قوانین و اخالق حرفه ای - انتقال، انتقال متقابل

ترم دوم (الف):

**1. تئوری روانکاوی (۲) (الف): (۱ واحد) (۹ جلسه ۱/۵ ساعته)** 

**.2 کنفرانس case بالینی )الف(:** )1/5 واحد( )9 جلسه <sup>2</sup> 1 — ساعته)<br>4

دانش پژوهان Case های خود را در کالس معرفی کرده، با نگاه تحلیلی نسبت به آنها آشنا شده و بحث گروهی هم صورت خواهد گرفت.

**.3 مشاهده فیلم های درمانی )2( )الف(:** )1 واحد( )9 جلسه 1/5 ساعته(

با استفاده از آرشیو فیلمهای درمانی انستیتو، محتوای درسی کلاس های تئوری تکنیک (۲) (الف) و تکنیک (۲) (الف) به

نمایش در می آید و مورد شناسایی قرار می گیرد.

**.4 تکنیک )2( )الف(: تمرین مهارتهای اولیه:** )1 واحد( )9 جلسه 1/5 ساعته(

- پیگردی تاریخی

- پیگردی معنا

- دنبال کردن تداعی های بیمار )1(

**.5تئوری تکنیک )2( )الف(:** )1 واحد( )9 جلسه 1/5 ساعته(

- مقاومت

- مقاومت های دو طرفه در آغاز و اواسط درمان

 **ترم دوم )ب(:**

**.1 تئوری روانکاوی )2( )ب(:** )1 واحد( )9 جلسه 1/5 ساعته(

**.2 کنفرانس case بالینی )ب(:** )1/5 واحد( )9 جلسه <sup>2</sup> 1 4 ساعته(

دانش پژوهان Case های خود را در کالس معرفی کرده، با نگاه تحلیلی نسبت به آنها آشنا شده و بحث گروهی هم صورت خواهد گرفت.

**.3 مشاهده فیلم های درمانی )2( )ب(:** )1 واحد( )9 جلسه 1/5 ساعته( با استفاده از آرشیو فیلمهای درمانی انستیتو، محتوای درسی کلاس های تئوری تکنیک (۲) (الف) و تکنیک (۲) (الف) به نمایش در می آید و مورد شناسایی قرار می گیرد.

**.4 تکنیک )2( )ب(: تمرین مهارتهای اولیه:** )1 واحد( )9 جلسه 1/5 ساعته(:

- تم اصلی

- مواجهه سازی

- مداخله در بحران

**.5تئوری تکنیک )2( )ب(:** )1 واحد( )9 جلسه 1/5 ساعته(

- تشخیص افتراقی

- تعبیر خواب

برای بازگشت به صفحه سواالت متداول اینجا کلیک کنید